Keep Folder Safe Crack Free

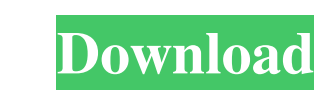

## **Keep Folder Safe Crack + Free**

Keep Folder Safe Cracked Version is a lightweight utility that allows you to protect private folders stored on your computer. The program can lock the selected folder, thus rendering it inaccessible tool for keeping import lock any folder on your computer, thus blocking any user's access to it. It applies a simple, yet powerful algorithm, that locks the folder to any user, including yourself. The process is simple: open the application, sele status. Easily restore the folders to their original state Keep Folder Safe does not allow you to access a locked folder. To access its contents, you need to Unlock the directory: simply select the dedicated function in th security cracking methods. Nevertheless, the locked folders are marked with the padlock icon, which makes them easy to recognize. Moreover, the access to Keep Folder Safe's interface is not protected with a password or ano move it to a less visible location, as an extra security measure. You can easily install the application in a custom folder, other than the default one, Program Files. It is lightweight and does not require additional soft PSP. It also enables you to protect your PS3 content for copying. AutoTuner and AutoTuner/Subs is the only AutoTuner that can copy the video/audio of any movie from the internet, DVD, or any other source from your PC to yo

A powerful open source Macros creator for any uses! You can use it to record Macros on your Mac, and edit them easily with all the user functions you are used to on your Mac. keymacro is able to record a sequence of action forms. Keymacro can be used to run shell scripts, to repeat some commands on a Mac or to install software and applications for you. Even more, you can save the creation of special text files to open with specific applicati files, using a special URL link. KEYMACRO screenshots: Create a macro to automatically open an application that has already been installed on your Mac. Use a macro to record a sequence of actions you perform regularly on y specific application. Create a custom shortcut on your Mac. Create a macro to repeat the same commands. Save text files to open with specific applications. Upload project files to a website. KEYMACRO Features: - Full featu user accounts, without requiring root access - Automatically open files in the correct application - Create web forms and send them to a website - Customize the appearance and behavior of the created Macros - Many other fu Team.exe, and this has made it very popular with many cheaters that use to cheat their way to the top of the ladder. Using Defender-Team.exe is 1d6a3396d6

## **Keep Folder Safe Crack Product Key [March-2022]**

#### **Keep Folder Safe Crack+ Torrent (Activation Code)**

Keep Folder Safe is a lightweight utility that allows you to protect private folders stored on your computer. The program can lock the selected folder, thus rendering it inaccessible too any user who operates your computer blocking any user's access to it. It applies a simple, yet powerful algorithm, that locks the folder to any user, including yourself. The progress bar indicates whether the process is successful or if errors are encountere you need to Unlock the directory: simply select the dedicated function in the program's interface, then choose the folder. Powerful protection, but no application security The algorithm used by Keep Folder Safe to lock the access to Keep Folder Safe's interface is not protected with a password or another similar method, so any user who knows about it can easily unlock any folder. Keep the program out of sight Given the easy access to unlocki Program Files. It is lightweight and does not require additional software installed on your PC. Description: Keep Folder Safe is a lightweight utility that allows you to protect private folders, thus rendering it inaccessi protection Keep Folder Safe is as easy to use as it sounds. It can easily lock any folder on your computer, thus blocking any user's access to it. It applies a simple, yet powerful algorithm, that locks the folder to any u

## **What's New in the Keep Folder Safe?**

This software is now removed from the Netscape.com site, but you can still get it here. How to unlock a folder by Keep Folder Safe? How to unlock a folder by Keep Folder Safe? Use it to lock any folder, not just the defaul and select the folder that you want to protect. The program will perform the necessary steps to protect the folder with a password. Step 2: Enter Password to Unlock the Folder Once the protection program interface will app Remove Lock to Access the Folder To unlock the folder, simply select the button labeled "Unlock" to the right of the padlock. When the program is run, it will ask for a new password to unlock the folder. If the password is Step 1: Open Keep Folder Safe To open the program, select the Keep Folder Safe icon on your desktop. The program interface will appear. Step 2: Select Options In the main menu, select "Options" and a window will appear. St message that will appear when the password is incorrect. Step 4: Activate the Security Features To activate the Security Features To activate the security features, select the "Check" box for the "Accessibility options" an Launch Keep Folder Safe Open the program, and select the folder to be restored. Step 2: Select the Main Menu Select the "Restore" option. The window that appears will allow you to select the mode. You can choose the type o options, and the location where the program will save the information. Step 4: Select "Restore" Once you click on the "Restore

# **System Requirements For Keep Folder Safe:**

Minimum: OS: Windows 7 or Windows 8.1 CPU: Intel i3, Intel i3, Intel i5, Intel i7, AMD A10, or AMD FX series RAM: 4 GB GPU: NVIDIA GTX 1060 (Maxwell) or AMD RX580 (Vega) Resolution: 1280×1024 DirectX: Version 11 HDD: 60 GB

Related links:

<https://tuacar.pt/wp-content/uploads/2022/06/lyndtawn.pdf> <https://comoemagrecerrapidoebem.com/?p=2943> <https://walter-c-uhler.com/wp-content/uploads/2022/06/cearsaal.pdf> <http://www.alnut.com/wp-content/uploads/2022/06/dorygen.pdf> <http://saddlebrand.com/?p=3811> <https://megaze.ru/train-collector-crack-free-download-3264bit/> <http://gardenstatecomedyclub.com/?p=787> <http://newsygadgets.com/?p=808> <http://weedcottage.online/?p=74098> <http://4uall.net/2022/06/07/draft-it-pro-crack-download/> <https://albaganadera.com/?p=2234> <https://awaredunya.com/wp-content/uploads/2022/06/BlueSearch.pdf> <http://www.zebrachester.com/wp-content/uploads/2022/06/ImageDropr.pdf> <https://oceanofcourses.com/?p=6072> [https://black-affluence.com/social/upload/files/2022/06/2a5diLtZJt9gnc1CVx4b\\_07\\_63db0528189da47eae71b50e5479bb43\\_file.pdf](https://black-affluence.com/social/upload/files/2022/06/2a5diLtZJt9gnc1CVx4b_07_63db0528189da47eae71b50e5479bb43_file.pdf) <http://www.ndvadvisers.com/mouse-rate-checker-for-windows-latest-2022/> <http://rodillosciclismo.com/?p=2598> <https://www.24onlinegames.com/libquickmail-crack-free-download-updated-2022/> [http://persemediagroup.com/wp-content/uploads/2022/06/AI\\_Image\\_Converter.pdf](http://persemediagroup.com/wp-content/uploads/2022/06/AI_Image_Converter.pdf) [https://solvefortomorrow.com/upload/files/2022/06/cKfba4qKtg2BjcBRIB5A\\_07\\_7b3384ad3f0a3c2f262421cc0c61df8b\\_file.pdf](https://solvefortomorrow.com/upload/files/2022/06/cKfba4qKtg2BjcBRIB5A_07_7b3384ad3f0a3c2f262421cc0c61df8b_file.pdf)